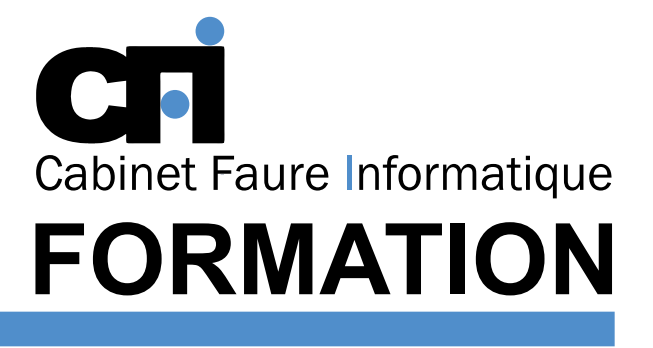

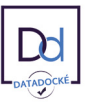

# OFFICE 365

# *1/ OBJECTIF*

Être capable de : Créer et utiliser des listes de données. Produire des états statistiques et générer des graphiques. Exploiter les fonctions pour automatiser les tableaux. Faire des tableaux récapitulatifs et consolidés.

## *2/ PUBLIC CONCERNÉ*

Utilisateurs désirant aller plus loin dans la pratique quotidienne d'Excel avec les formules de calcul et les outils de synthèse.

# *5/ MOYENS PÉDAGOGIQUES*

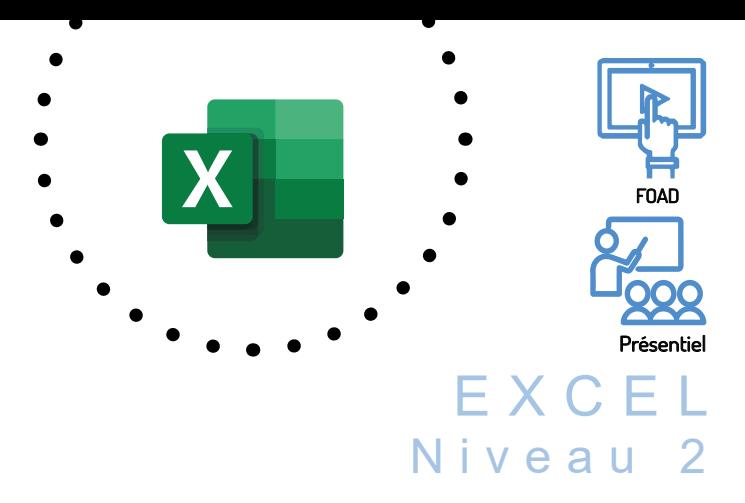

Cette formation prépare au  $TOSA^{\circ}$  Code CPF : RS5252

# *3/ PRÉREQUIS*

Il est nécessaire de maîtriser des fonctions traitées dans "Excel 1 " ou suivre le stage de mise à niveau.

## *4/ DURÉE*

14 heures, soit 2 jours.

Positionnement pédagogique par questionnaire. Alternance entre apports théoriques et exercices pratiques. Support de cours fourni lors de la formation. Un poste par stagiaire + Écran plat. Feuille de présence signée en 1/2 journée. Évaluation des acquis tout au long de la formation, questionnaire de satisfaction, attestation de stage.

### *6/ PROGRAMME*

#### FONCTIONS AVANCÉES DE CALCULS

Fonctions logiques Fonctions de recherche Fonctions mathématiques Réaliser des calculs statistiques

#### LES LISTES

Présentation Règles de création Les tris Les filtres Les sous-totaux

#### LIAISONS ET CONSOLIDATION

Liaison dans un classeur

#### Liaison entre classeurs Cumuler plusieurs tableaux avec la consolidation de données

# LES TABLEAUX CROISÉS DYNAMIQUES

Création L'assistant La manipulation du résultat Mise à jour

#### PERSONNALISER L'ENVIRONNEMENT

Paramétrer et modifier l'affichage des barres d'outils Insérer des objets (dessins, graphiques, cadres, textes,...)

# *7/ MODALITÉS D'ÉVALUATIONS*

Après un bref tour de table permettant un bilan collectif à la fin du stage, le formateur distribue un formulaire individuel d'évaluation sous forme de questionnaire à choix multiples à remplir « à chaud ». Certaines formations bénéficient d'une évaluation « à froid » permettant de mesurer l'impact sur les pratiques dans les 6 mois consécutifs au stage.

### *8/ TARIF*

Individuel : à partir de 37€/h. Groupe : à partir de 95€/h. Contactez-nous pour l'établissement d'un devis.

# *9/ INSCRIPTION*

par mail ou téléphone.

# *10/ HANDICAP*

Merci de contacter notre référent au 04 77 55 66 88 pour déterminer les adaptations nécessaires.

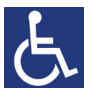

Mise à jour : Juin 2023

28, rue Waldeck Rousseau – 42170 Saint-Just-Saint-Rambert – Tél : 04-77-55-66-88 Site : https://www.cabinet-faure.fr - e-mail : contact@cabinet-faure.fr